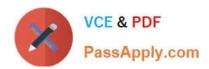

# ECSS<sup>Q&As</sup>

EC-Council Certified Security Specialist Practice Test

## Pass EC-COUNCIL ECSS Exam with 100% Guarantee

Free Download Real Questions & Answers PDF and VCE file from:

https://www.passapply.com/ecss.html

100% Passing Guarantee 100% Money Back Assurance

Following Questions and Answers are all new published by EC-COUNCIL Official Exam Center

- Instant Download After Purchase
- 100% Money Back Guarantee
- 365 Days Free Update
- 800,000+ Satisfied Customers

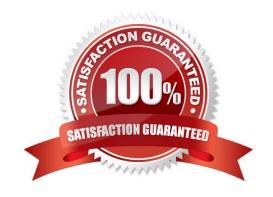

### https://www.passapply.com/ecss.html 2024 Latest passapply ECSS PDF and VCE dumps Download

#### **QUESTION 1**

| Which of the following is a form of cheating or copying someone else\\'s work or idea without acknowledging the source? |  |
|----------------------------------------------------------------------------------------------------|--|
| A. Plagiarism                                                                                                    |  |
| B. Turnitin                                                                                                    |  |
| C. Copyright                                                                                                    |  |
| D. Patent                                                                                                    |  |

#### **QUESTION 2**

Correct Answer: A

Mark works as a Network Security Administrator for Umbrella Inc. The company has a Windows domain-based network. To provide security to the network, Mark plans to configure IDS. He wants to ensure that attackers are not able to modify or delete the system files. To determine such attacks, the IDS must be able to monitor the file structure of the system. Which of the following intrusion detection technologies can be used to accomplish the task?

A. Network IDS

B. Log File Monitor (LFM)

C. Host-based IDS

D. Systems Integrity Verifier (SIV)

Correct Answer: D

#### **QUESTION 3**

Which of the following wireless networks transmits data probably at 115 Kbps?

A. WWAN

B. WLAN

C. WMAN

D. WPAN

Correct Answer: A

## QUESTION 4

Which of the following is a network worm that exploits the RPC sub-system vulnerability present in the Microsoft

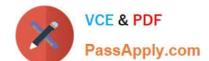

## https://www.passapply.com/ecss.html

2024 Latest passapply ECSS PDF and VCE dumps Download

Windows operating system?

- A. WMA/TrojanDownloader.GetCodec
- B. Win32/PSW.OnLineGames
- C. Win32/Agent
- D. Win32/Conflicker

Correct Answer: D

#### **QUESTION 5**

Which of the following is the correct order of digital investigations Standard Operating Procedure (SOP)?

- A. Initial analysis, request for service, data collection, data reporting, data analysis
- B. Request for service, initial analysis, data collection, data reporting, data analysis
- C. Request for service, initial analysis, data collection, data analysis, data reporting
- D. Initial analysis, request for service, data collection, data analysis, data reporting

Correct Answer: C

**ECSS Practice Test** 

**ECSS Exam Questions** 

**ECSS Braindumps**